AutoCAD Crack Serial Key Download

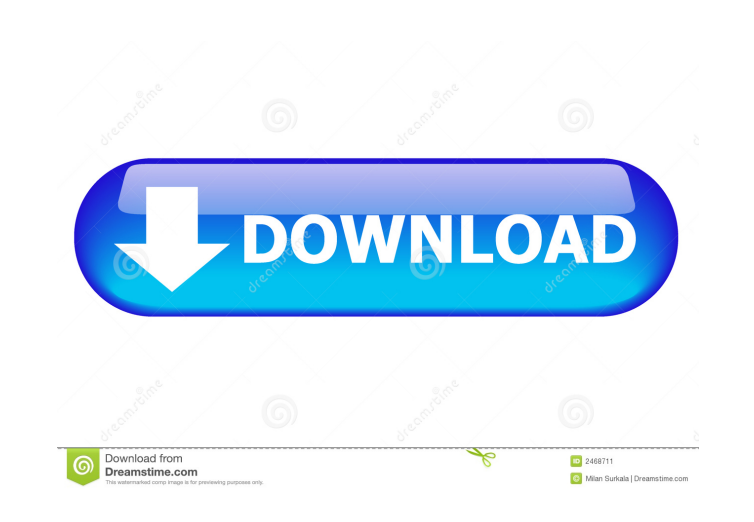

### **AutoCAD Crack+ Full Version Free Download**

AutoCAD is the most widely used CAD program. According to IDC, the market share for the 3D design software category is 40%, compared to 19% for design visualization. In the CAD market, AutoCAD is the leader in 2D design, w However, it represents a massive increase in functionality. It has many new features and enhancements. For example, AutoCAD 2017 now offers the capability to create social media posts directly from the software, giving you visualizations based on the output. This is a radical departure from the old generation of AutoCAD, which used a flat-bed scanner to capture 2D images, and a standard plotter to create images. AutoCAD, like other CAD suite the latest, most innovative capabilities offered by AutoCAD. The revolutionary new user interface, however, is what differentiates it from other CAD programs. The User Interface Many new features and enhancements come with called Dashboard. AutoCAD offers a number of features to make it easier to work with the program. Slide out toolbars, offer extra screen real estate for a faster, more efficient operation. To make the screen more efficient be a challenge to find the tools you need. Autodesk has incorporated a number of features into the new user interface. Among these are: AutoSave: allows you to save frequently accessed settings automatically. Toolbars: you

ADX DXF (DWG) DXF-UPF DXF+ UPF DXF+-UPF DXF+-UPF DXF+-UF UXF XREF UISP UGS UDP UGS-UPF UDP-UPF UDP-UPF UGS+ UDP+ UDP+-UPF UDP+-UPF UGS+-UPF UGS+-ISP UGS+-IUPF UGS+-USP UGS+-IUPF UGS+-IUPF UGS+-USP+ UGS+-IUPF UGS+-IUPF UGS+ UGS+-ISP+-IPF UGS+-ISP+-IPF UGS+-ISP+-IUPF UGS+-ISP+-IUPF UGS+-ISP+-USP UGS+-IUPF+-USP UGS+-IUPF+-USP UGS+-IUSP+-USP UGS+-IUPF+-USP UGS+-IUSP+-IUSP UGS+-IUPF+-IUSP UGS+-IUPF+-IUPF UGS+-IUPF+-IUPF UGS+-IUPF+-IUPF UGS+-IUPF+ UGS+-IUPF+-IUPF UGS+-USP+-IUPF UGS+-IUSP+-IUPF UGS+-IPF+-USP UGS+-USP+-IPF UGS+-ISP+-US 5b5f913d15

# **AutoCAD Crack + Full Product Key**

## **AutoCAD License Code & Keygen Download**

Click on the New/Open tab. Click on Add/Replace Panel. Enter the panel name, save it to desktop as Autocad.Panel.cad Open Autocad.cad and double click on the Autocad.Panel.cad file. Select the file to convert it to a keyge MEP® 2019 References External links Category:Computer-aided design software Category:3D computer graphics Category:3D computer graphics Category:3D rendering software for LinuxMiles wide and miles deep Nothing brings out t your family together to make memories! Spend a few relaxing days at the beach. All the vacation activities and excitement will happen in a nearby coastal city or on one of the nearby Islands. Explore the Southern culture a For example, if you select Florida then you may be shown a video of Florida. If you select North Carolina, then you'll see images of North Carolina, then you'll see images of North Carolina. From there, you can select othe Florida search results. From there, you can narrow down the results by city, county, and more. Click on the "Search" button to start your search. Tips for Getting Your Best Message When you start to type in your search, th actually be sent. So if you see a message that you like, click on the "Go To Message" button. Then send the message to

See a new page for Add layout views, annotations and data to drawings. (video: 2:01 min.) Add marking to annotation objects in drawings. Workspaces: Customize your workflows. (video: 1:42 min.) Organize your drawings in fo and styles. Add data to symbols using extended markup. Use the built-in animation feature to make symbols move on the screen. Increase the line style and the color depth of your drawings. Change the grid spacing and number workspaces: Add your own custom workspaces and save favorite setup options. Browse, edit and save your projects. Integrated AutoLISP Support: Receive or send annotative PDFs directly from AutoCAD. AutoLISP Libraries for ex change objects in a drawing. Read values from AutoCAD objects and display them on the screen. Import AutoCAD libraries from a spreadsheet. Use data objects as workspaces and guides. Display drawings on different displays a all at once. Work on multiple drawings with the same set of AutoCAD commands. Multiple File Views: Open drawings in their own file view with the same toolbars and commands as your regular drawings. Cut and paste drawings t any screen or file view. Import drawings directly into a file view from your favorite spreadsheet program. Double-click a drawing in your file view

### **What's New In AutoCAD?**

## **System Requirements For AutoCAD:**

Keyboard: Keyboard layout: Direct X 11 required:Q: How to edit a tab header? The tab headers in report viewer control are displayed with some empty or irrelevant space to the left. How can I change them and make them look

Related links:

<https://ksycomputer.com/autocad-20-0-crack-download/> <https://mc-stollhofen.de/autocad-crack-activation-code-with-keygen-2022> <https://bnbeasy.it/?p=4789> <https://surprisemenow.com/autocad-21-0-product-key-free-2022/> <http://www.fuertebazar.com/2022/06/07/autocad-23-1-crack-activation-key-latest-2022/> [https://flagonsworkshop.net/upload/files/2022/06/thFKac7jCWic3ythHQHR\\_07\\_443c41dbad438c221d252090df69a807\\_file.pdf](https://flagonsworkshop.net/upload/files/2022/06/thFKac7jCWic3ythHQHR_07_443c41dbad438c221d252090df69a807_file.pdf) <https://faithsorganics.com/autocad-21-0-crack-registration-code-download-3264bit/><br>https://fraenkische-rezepte.com/autocad-for-pc/ <https://fraenkische-rezepte.com/autocad-for-pc/> [https://atennis.kz/tour/upload/files/2022/06/WZ8Aq4Q436l2NY8k2OOa\\_07\\_84b701ff6e54896eeee78f37e76f8f2b\\_file.pdf](https://atennis.kz/tour/upload/files/2022/06/WZ8Aq4Q436l2NY8k2OOa_07_84b701ff6e54896eeee78f37e76f8f2b_file.pdf) <https://www.2el3byazici.com/autocad-product-key-full-free-mac-win-latest-2022/> <http://livefitmag.online/?p=1340> <https://nooorasa.ru/2022/06/07/autocad-2018-22-0-crack-keygen-for-lifetime/> <https://harringtonsorganic.com/uncategorized/autocad-24-2-crack-with-keygen-download-april-2022/> <http://bookmanufacturers.org/autocad-crack-license-key-full> <http://www.jbdsnet.com/autocad-24-2-crack-with-license-code-download-3264bit-latest-2022/> <http://duxdiligens.co/autocad-23-0-crack-free-2022/> [https://you.worldcruiseacademy.co.id/upload/files/2022/06/6GUT2NtdHzD6zNhlb733\\_07\\_4f8d132c6ada94398b24633d3dc045c5\\_file.pdf](https://you.worldcruiseacademy.co.id/upload/files/2022/06/6GUT2NtdHzD6zNhlb733_07_4f8d132c6ada94398b24633d3dc045c5_file.pdf) <http://sawkillarmoryllc.com/?p=2735> [https://www.weactgreen.com/upload/files/2022/06/8GWAYCur5qfPcLZjlsag\\_07\\_443c41dbad438c221d252090df69a807\\_file.pdf](https://www.weactgreen.com/upload/files/2022/06/8GWAYCur5qfPcLZjlsag_07_443c41dbad438c221d252090df69a807_file.pdf) <https://xn----7sbbtkovddo.xn--p1ai/autocad-crack-license-code-keygen-free-mac-win/>